## **Rejoindre un profil existant avec une clé de partage**

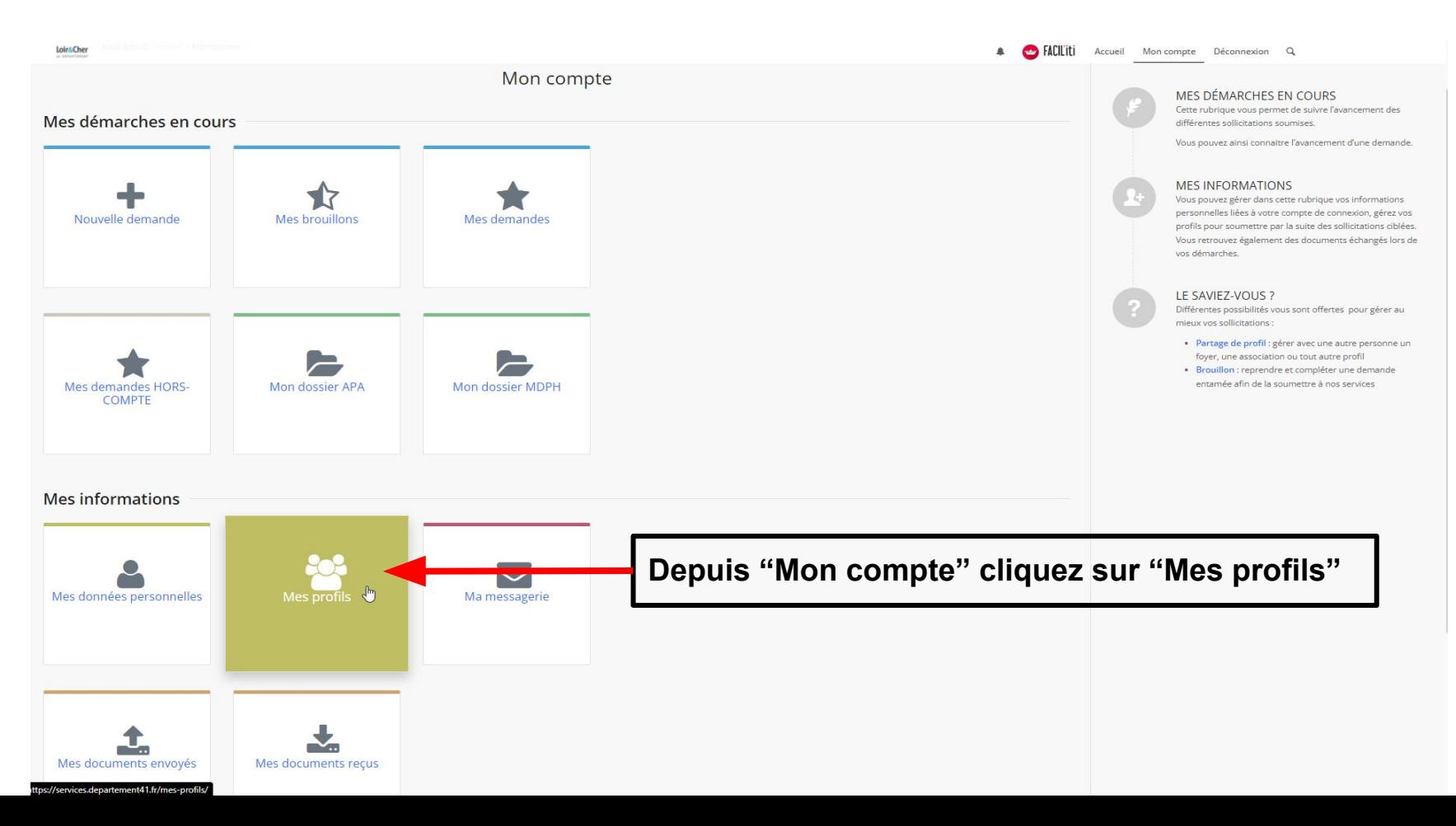

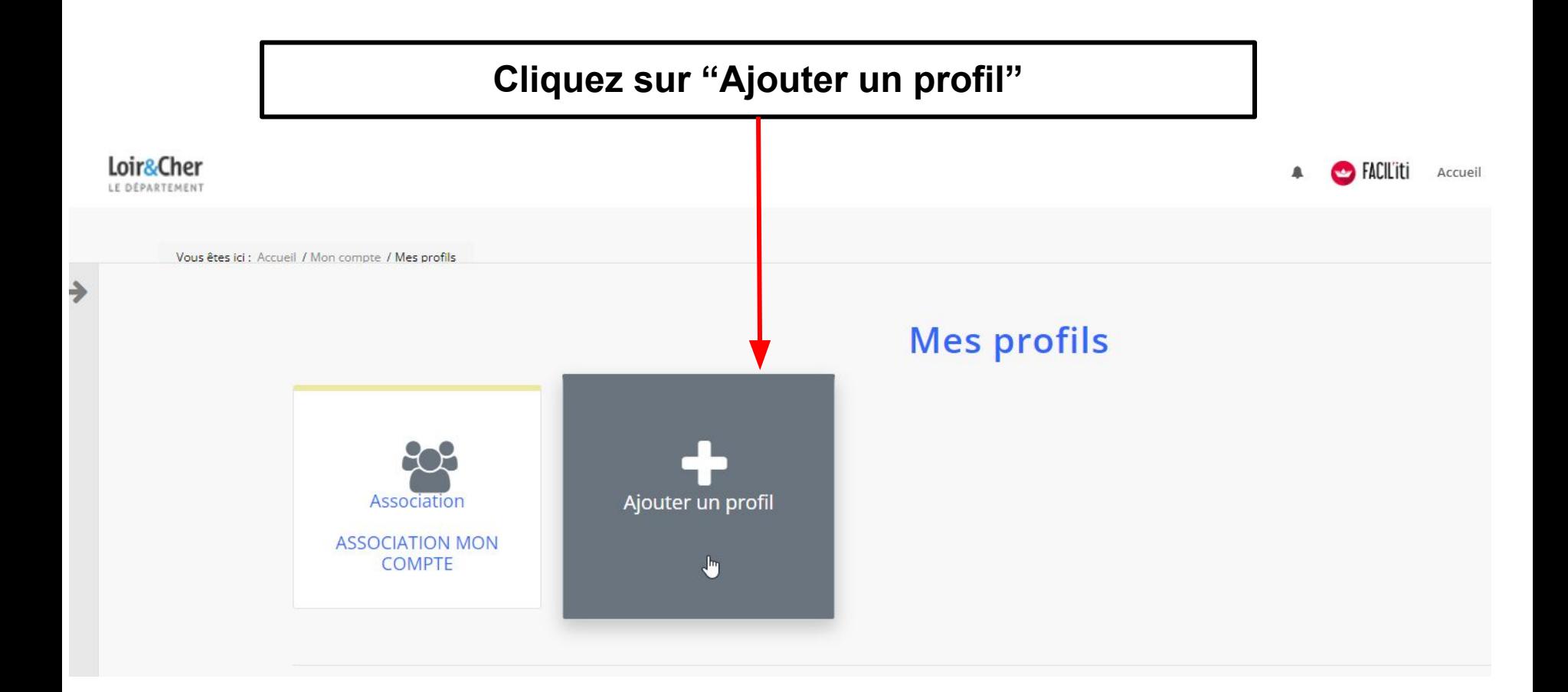

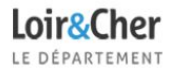

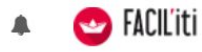

Vous êtes ici : Accueil / Mon compte / Mes profils / Ajouter un profil

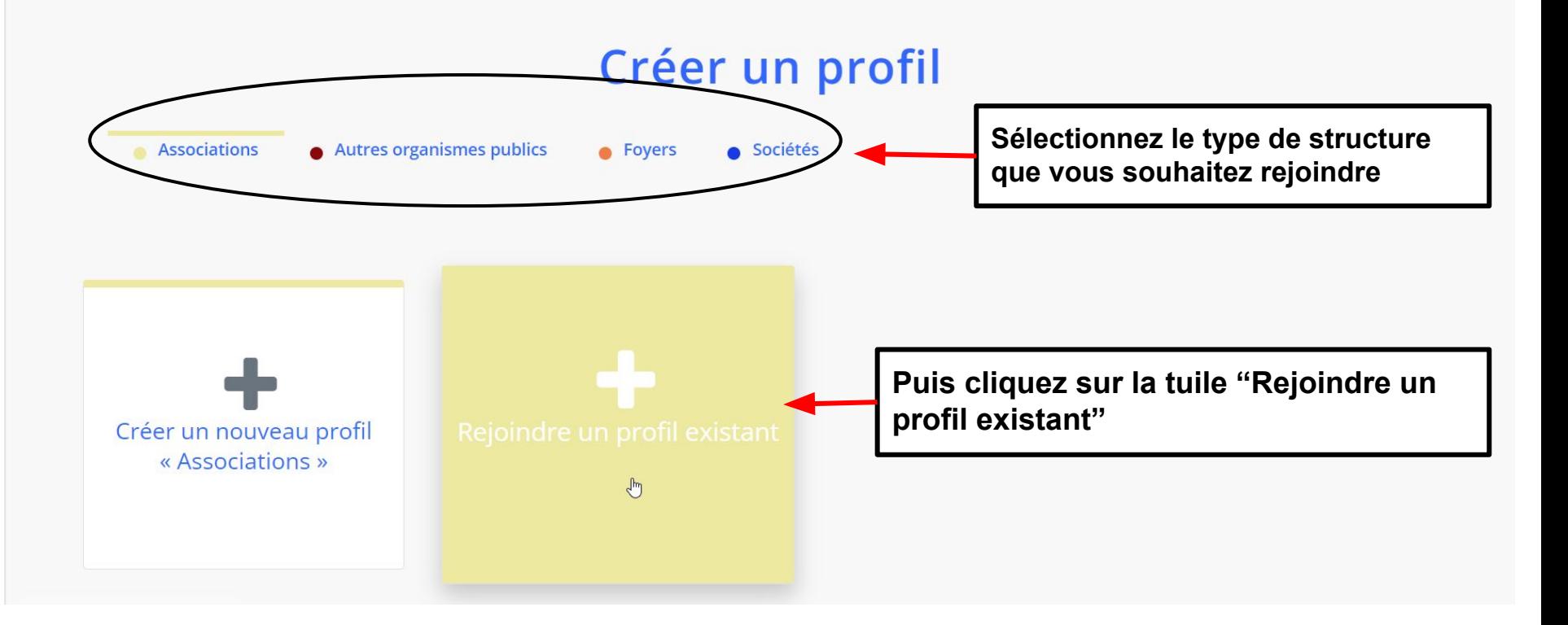

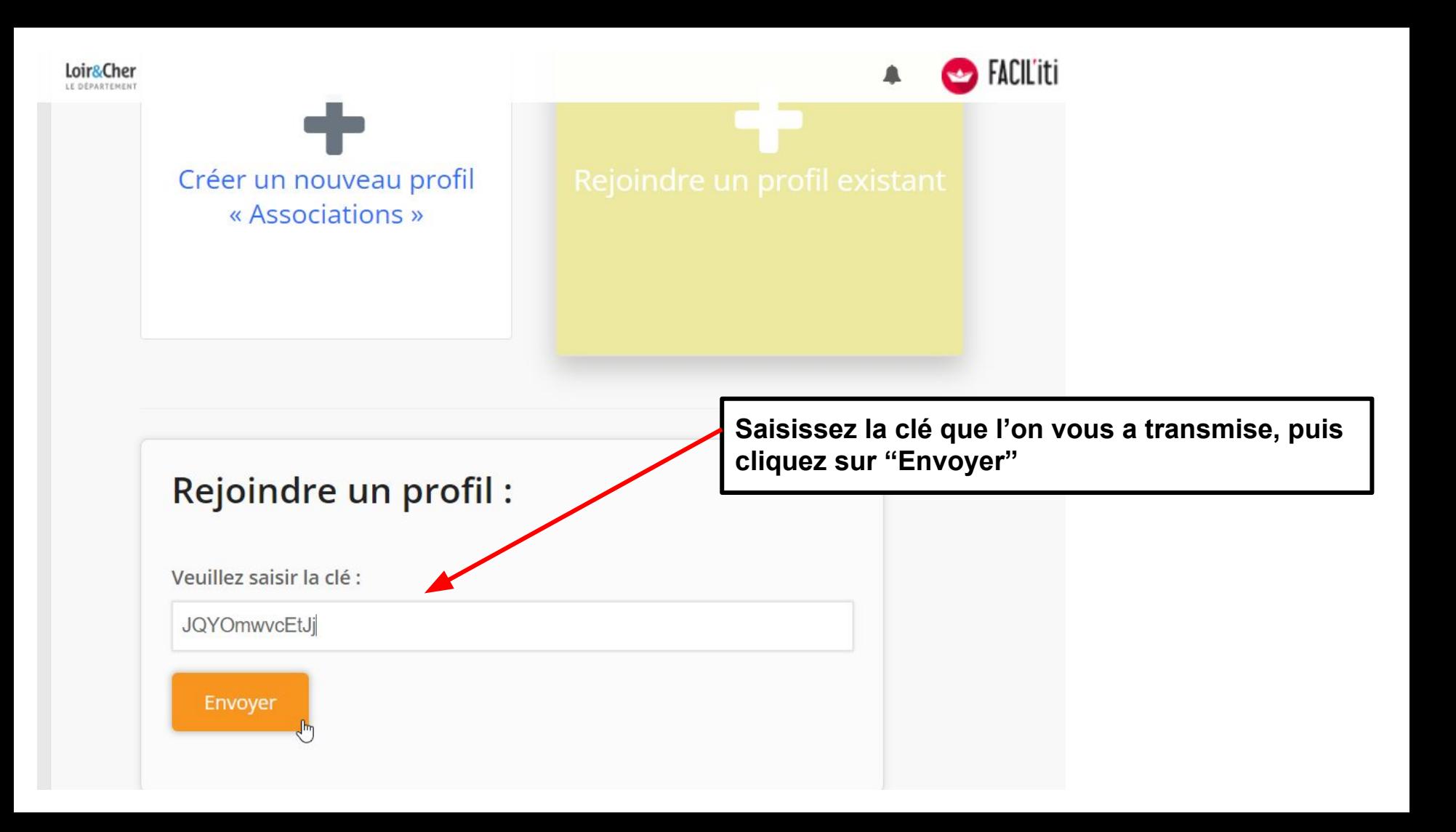

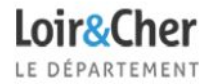

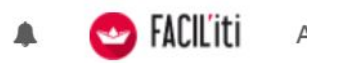

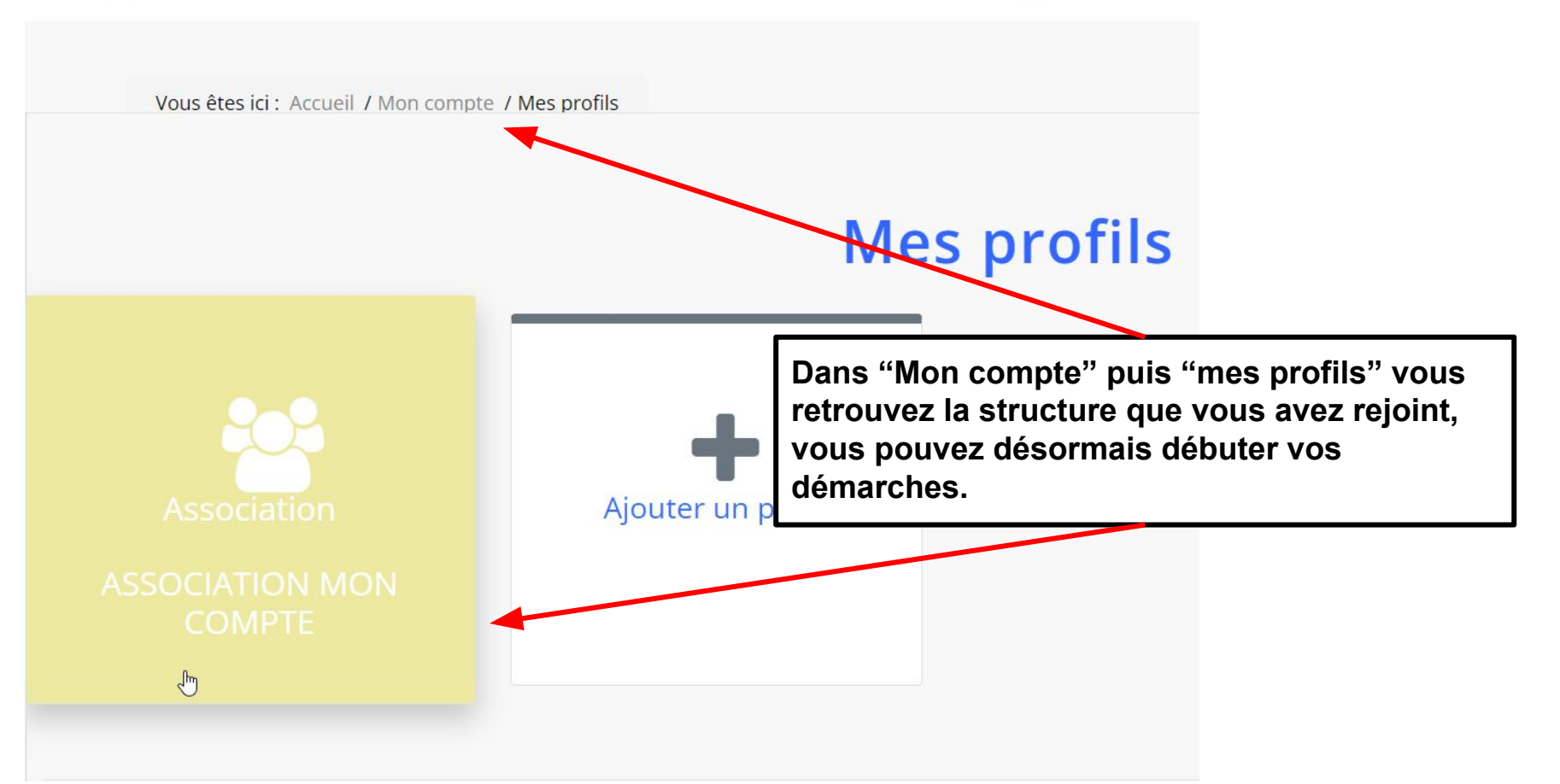